# **i2b2**

A National Center for Biomedical Computing

#### Informatics for Integrating Biology & the Bedside

#### 1. Upgrade Database

- Install Java [8 \(Instructio](https://community.i2b2.org/wiki/display/getstarted/2.4.1+Java+JDK)ns)
- ii. Run the following upgrade scripts on your i2b2 database instance, where {db} can be Oracle, sqlserver or postgresql

#### In **data** folder

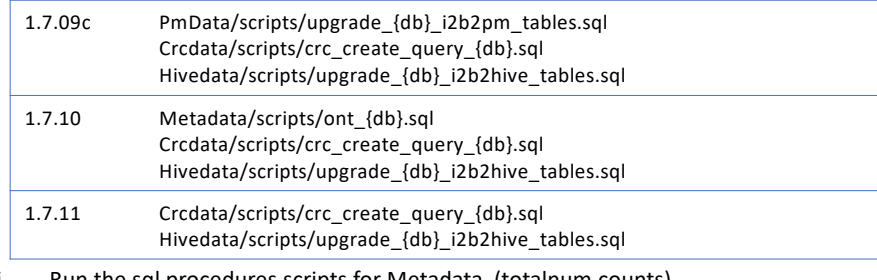

- iii. Run the sql procedures scripts for Metadata (totalnum counts) /Metadata/scripts/procedures/{db}/\*.sql [\(Deta](https://community.i2b2.org/wiki/pages/viewpage.action?pageId=19824708)ils for upgrading from 1.7.12)
- iv. Run the CRC Sql Procedures (only for postgrersql) Crcdata/scripts/procedures/postgrresql/\*.sql
- iv. (Not Common) Update HIVE CELL PARAMS table with cell properties paramet[ers. Det](https://community.i2b2.org/wiki/display/getstarted/1.+Configure+cell+properties)ails

# 2. Upgrade Core i2b2 Server

- i. Install Jav[a 8 \(Instructio](https://community.i2b2.org/wiki/display/getstarted/2.4.1+Java+JDK)ns) if needed.
- ii. Shutdown wildfly
- iii. Move all the files from your **wildfly-1#.0.1.Final/standalone/deployments folder** to you're *a backup folder* folder. *(where # can be 0, 4, 7)*
- iv. Copy all files from **deployments** to **wildfly-1#.0.1.Final/standalone/deployments**
- v. Copy **\*-ds.xml** files from the backup folder to **wildfly-1#.0.1.Final/standalone/deployments**  Edit the following files **crc-ds.xml**, **ont-ds.xml**, **pm-ds.xml**, **work-ds.xml**
	- and replace ALL the **<driver>{something}.jar</driver>** with

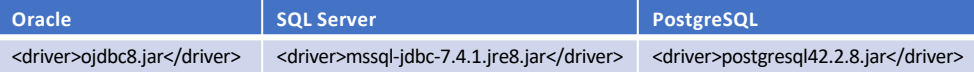

# **Quick Upgrade for 1.7.12a**

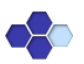

## 3. Upgrade Webclient

- i. Backup the entire **webclient folder** to your *web server directory*.
- **ii. Copy new webclient Linux (Apache):** cp –r webclient/\* /var/www/html **Windows (IIS):** xcopy /E webclient C:\inetpub\wwwroot
- iii. Replace i2b2 config data.js from your backup to your *web server directory*

### 5. Test i2b2

#### Launch a web browser and en[ter http://{Server Hostname}/webclie](http://127.0.0.1/webclient)nt in the address field, where {Server Hostname} is the address of the i2b2 server.

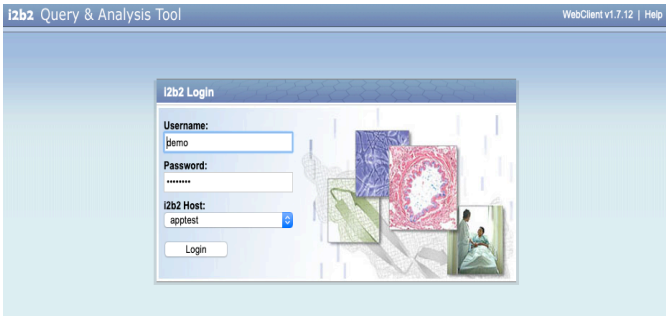